# LQX138 广角双鉴人体感应

重庆市绿庆科技有限公司

#### LQX138 广角双鉴别传感器使用说明书

 本产品采用超宽谱雷达技术、热释电红外线于一体的感应器,检测人体运 动产生的动作幅度变化及温度变化,使的被人体运动反射后回信号的重复周期发 生变化。经对人体反射后的回波脉冲序列进行解调、积分、放大、滤波等处理并 输入微电脑系统进行数据处理和分析,就可以探测得到与被测人体活动存在参数。

 本产品适合用于办公室、会议室、教室、图书馆等场合对人体运动存在的 信号探测。

■**电气参数:** 

- 输入电压:DC12V
- 工作电流: 20mA
- 额定功率:0.1W
- 探测角度:360\*170 FOV
- 输出模式:开关输出与 RS485
- 产品尺寸:100\*35mm
- 探测距离:探测距离 4-8 米
- 工作温度:-40-85℃
- 接线方式:3.58 接线端子

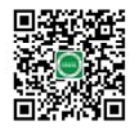

## ■**功能特点**

检测到有人体活动后,产品输出有人活动信号;当人体离开,经过延时后关 闭信号,输出无人体活动信号。产品配有遥控器,可以通过遥控器调节工作模式、 延时时间、探测灵敏度、光照度、开关、指示灯开/关;

## ■**接线端子线序定义**

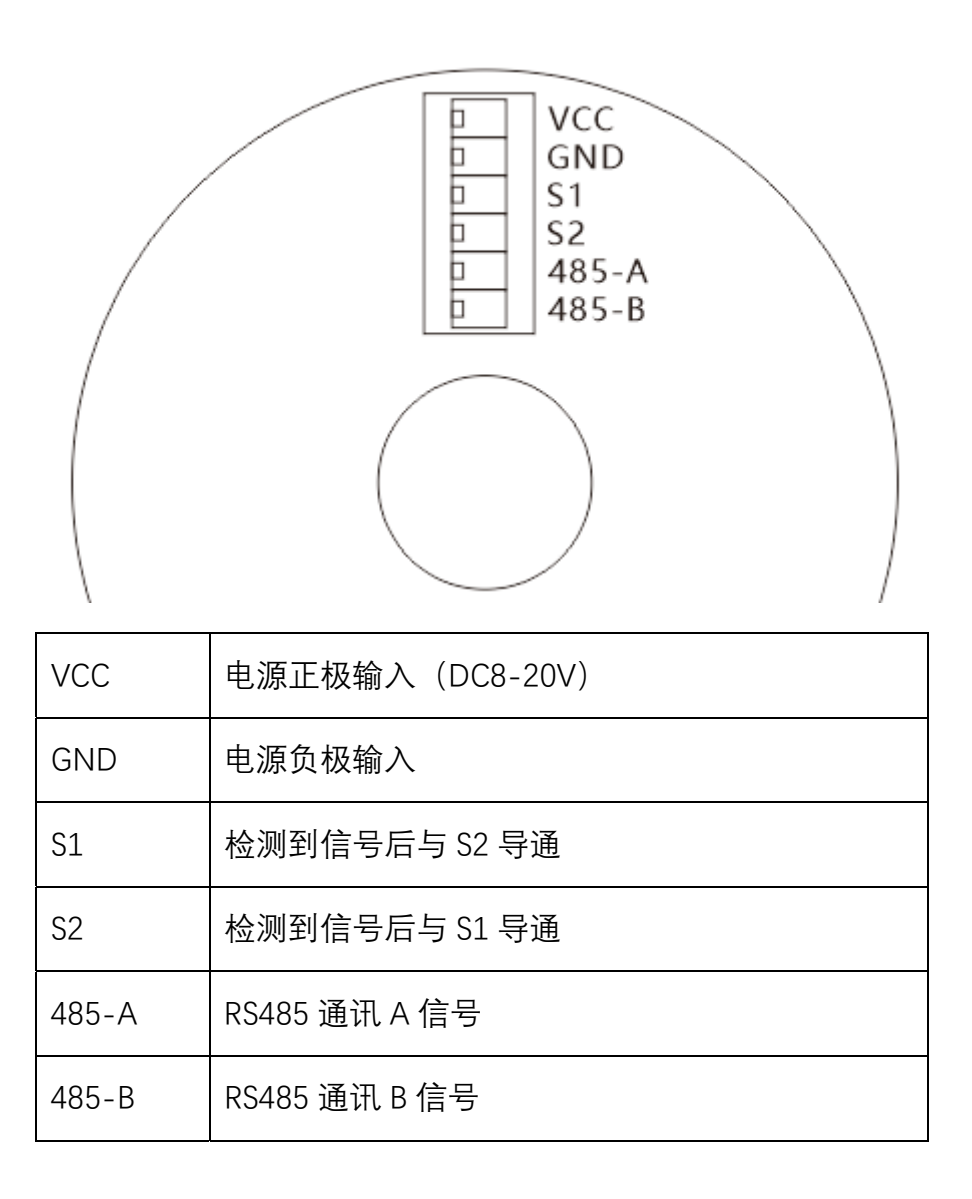

注: S1/S2 为半导体无源开关, 需要施加电平才能测试出信号变化。

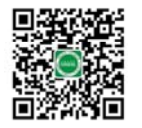

网站:www.cqlvqing.com 电话:023-68106443 邮箱: service@cqlvqing.com

### ■**测试方法**

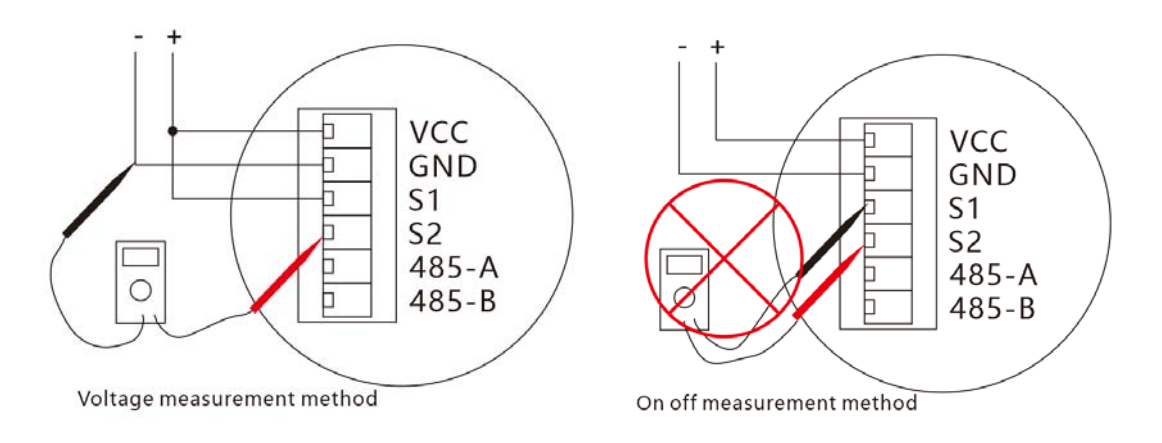

用万用表测试开关信号时,需采用电压测量方法测试,不能直接测量通断。

#### ■**遥控器调节**

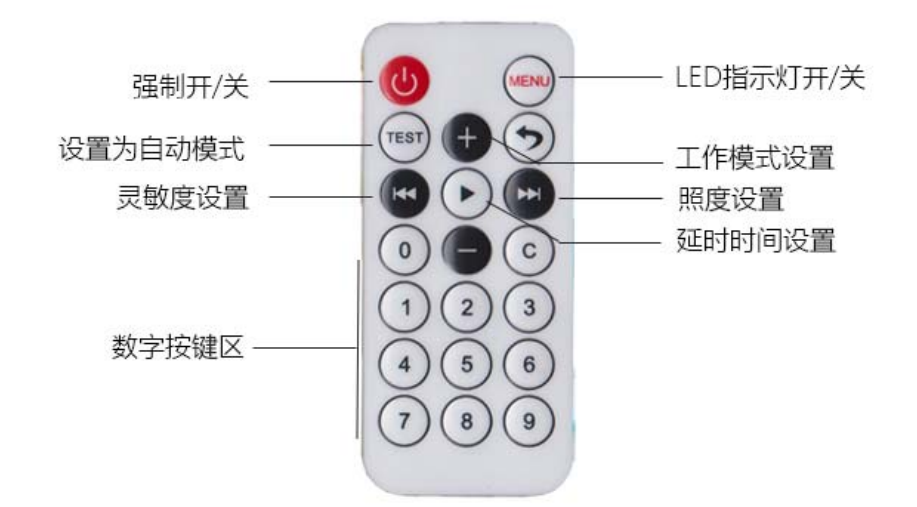

## **指示灯状态:**

参数设置:产品接收到正确遥控器信号后,指示灯会慢闪 5 次(0.5S/次),正 确设置后快闪 5 次(0.2S/次)。

开/关设置:当功能设置为关时指示灯会慢闪 5 次(0.5S/次),当功能设置为开

时快闪 5 次(0.2S/次)。

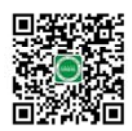

网站:www.cqlvqing.com 电话:023-68106443 邮箱: service@cqlvqing.com

强制开关切换:按下" <sup>U</sup> "键,强强制将当前输出信号切换至开或关状态。 **自动模式:**按下" <sup>(rest</sup>)"键,取消强制开关功能,进入自动感应模式。

**指示灯切换:**按下"MENU"键,LED 状态指示灯开/关功能切换。

工**作模式设置:**先按下模式设置键" <sup>1</sup>, 然后再按 1-4 数字键对应的工作模 式;出厂默认"1"模式。

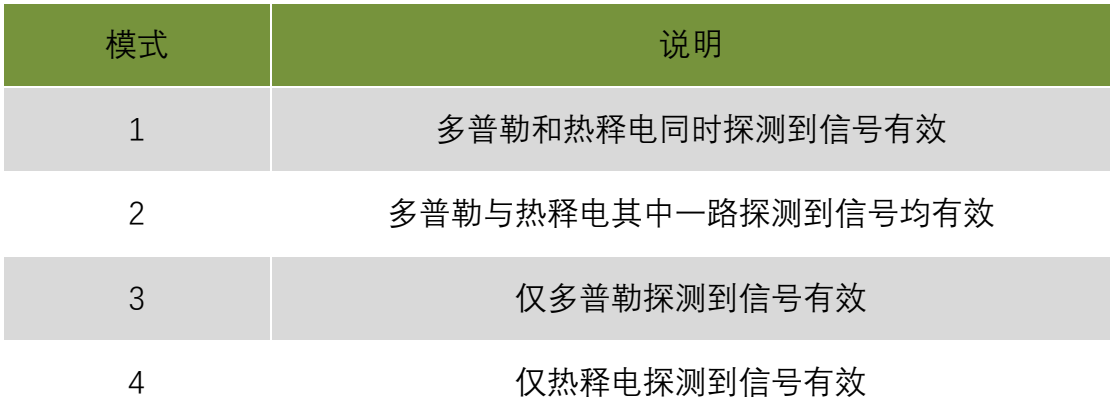

**灵敏度设置:**先按下灵敏度设置键" <sup>■●</sup>,"然后再按 1-9 数字键对应的灵敏度等 级;"1"级探测的灵敏度最迟钝,"9"级的灵敏度探测最灵敏;出厂默认"9"级。

**延时时间设置:**先按下时间设置键" → ",然后再按 0-9 数字键对应的时间参 数;此时间是指人体离开后延时关闭的时间,出厂默认为 30 秒, 数字键对应的 时间如下:

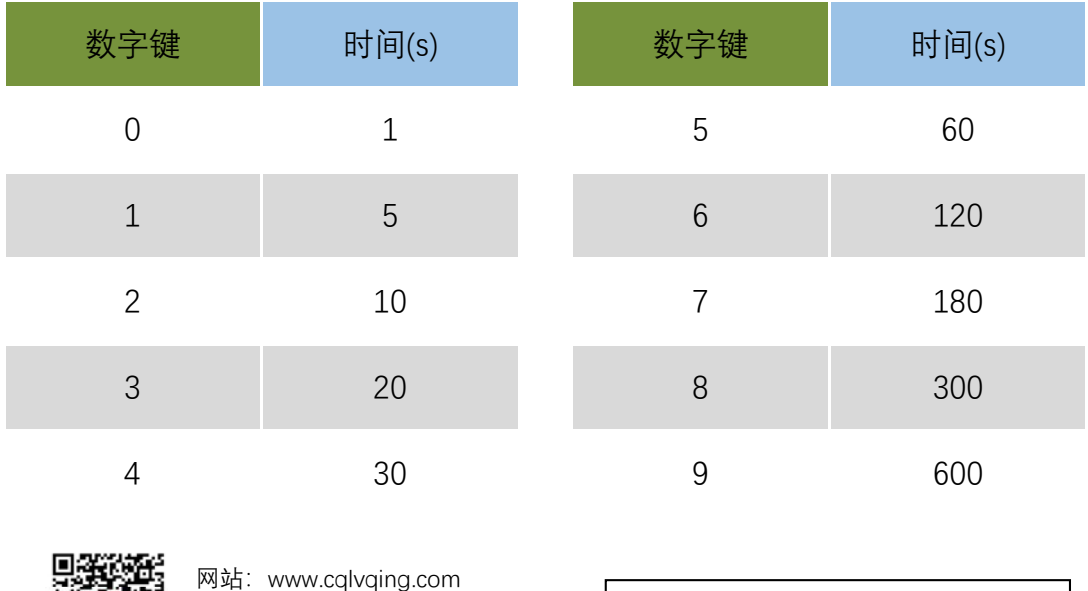

为产品注入思维 让您更享受生活

电话:023-68106443 邮箱: service@cqlvqing.com **光照度设置(保留):**先按下照度设置键" <sup>(2)</sup>, 然后再按 0-9 数字键对应的照 度等级参数;"0"不受光线控制,当光线低于设置的照度控制值后,检测到人体 后输出信号;"1"对应的照度值约 200lux,"9"对应的照度值约 20lux;出厂默认为 "0"级。

**恢复出厂设置:**连续按下" <sup>(</sup> ) 键 5 次以上,恢复出厂设置。

注:

1. 所有参数设置完成后自动保存。

2. 第一次使用遥控器时,请先拔掉电池的绝缘胶片。

3. 遥控器调节参数,请在 3 米内对准设备调节。

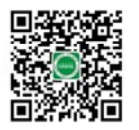

## **■通讯协议 Modbus RTU**

## **Modbus RTU 通讯基本参数**

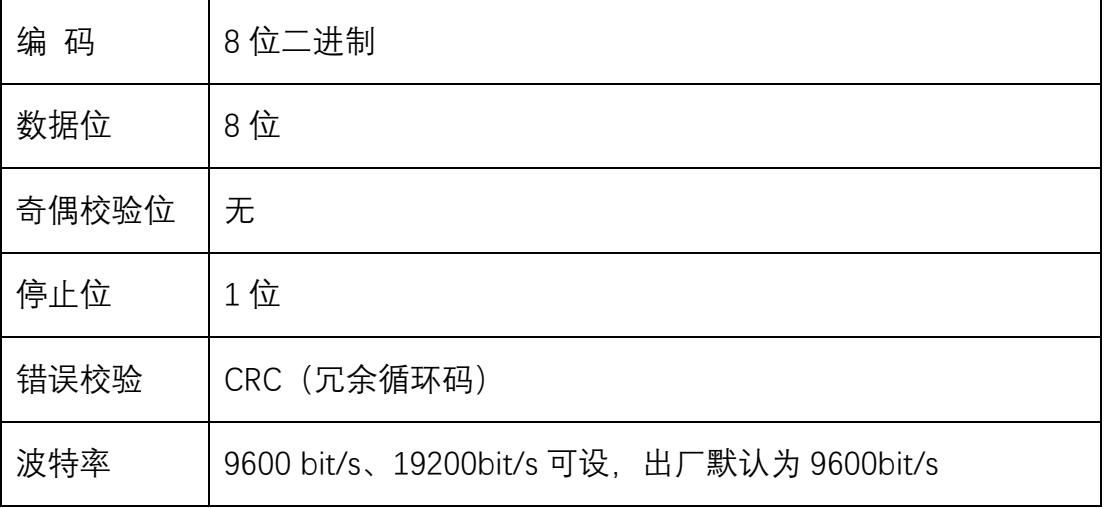

数据帧格式定义

- 采用 Modbus-RTU 通讯规约, 格式如下:
- 初始结构 ≥4 字节的时间
- 地址码 = 1 字节
- 功能码 = 1 字节
- 数据区 = N 字节
- 错误校验 = 16 位 CRC 码
- 结束结构 ≥4 字节的时间
- 地址码:为变送器的地址,在通讯网络中是唯一的(出厂默认 0x01)。
- 功能码: 主机所发指令功能指示, 06 码设置寄存器, 03 码读取寄存器。
- 数据区: 数据区是具体通讯数据,注意 16bits 数据高字节在前!

CRC 码:二字节的校验码。

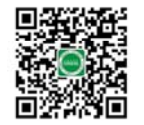

网站:www.cqlvqing.com 电话:023-68106443 邮箱:service@cqlvqing.com

# 主机问询帧结构:

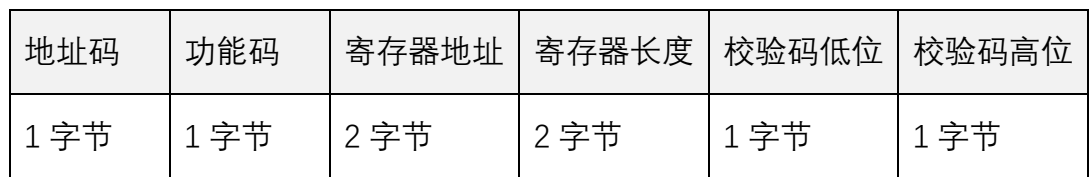

从机应答帧结构:

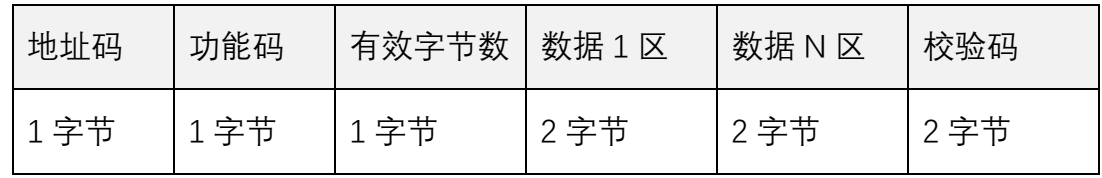

# **寄存器地址**

人体存在信号

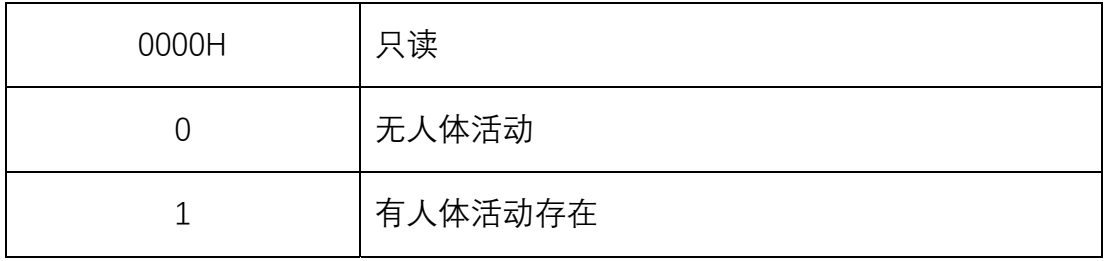

强制信号转换

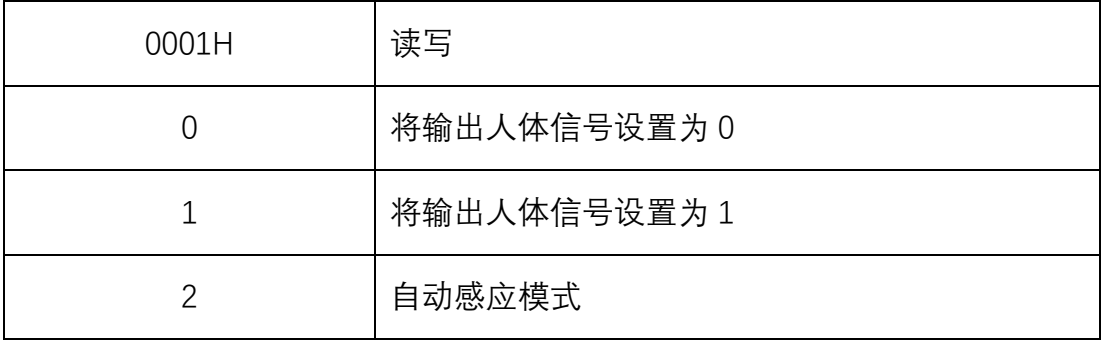

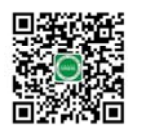

网站: www.cqlvqing.com 电话:023-68106443 邮箱: service@cqlvqing.com

# 工作模式

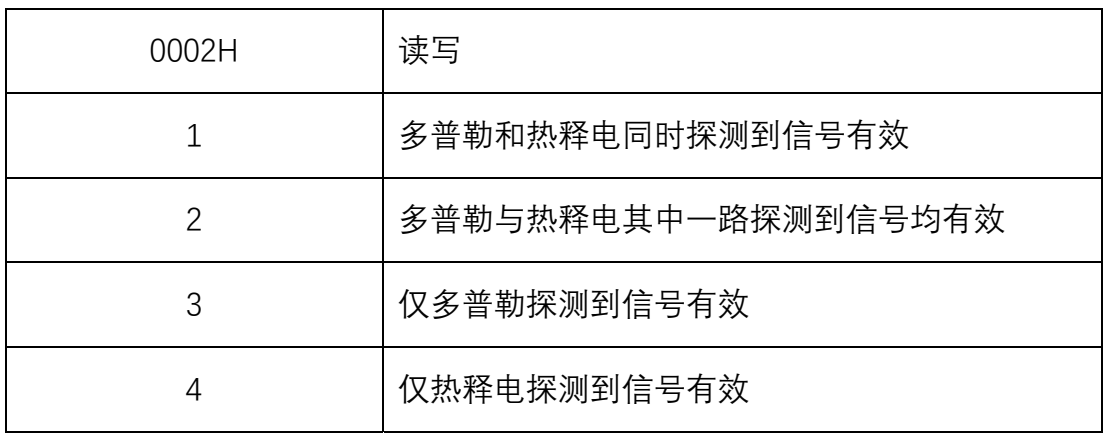

## 延时时间

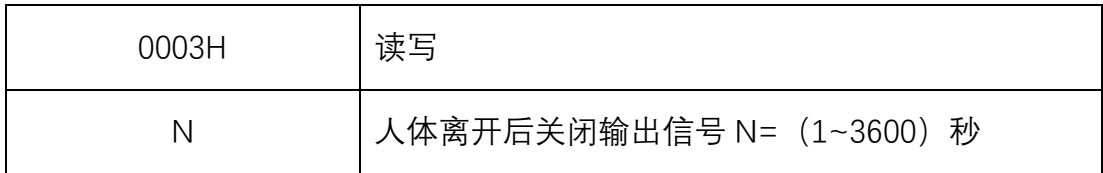

# 感应灵敏度

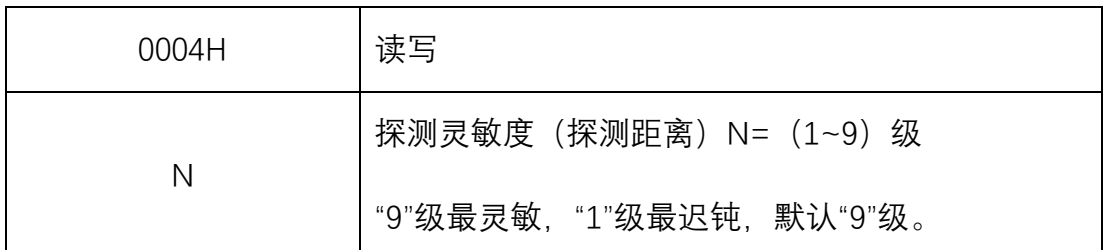

## 光控照度(保留)

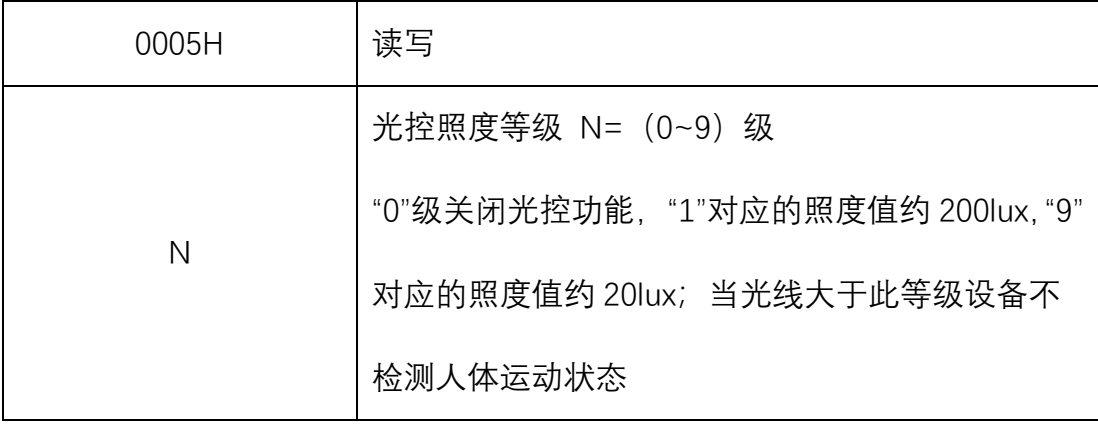

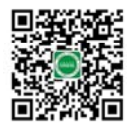

网站: www.cqlvqing.com 电话:023-68106443 邮箱: service@cqlvqing.com

主动上传功能

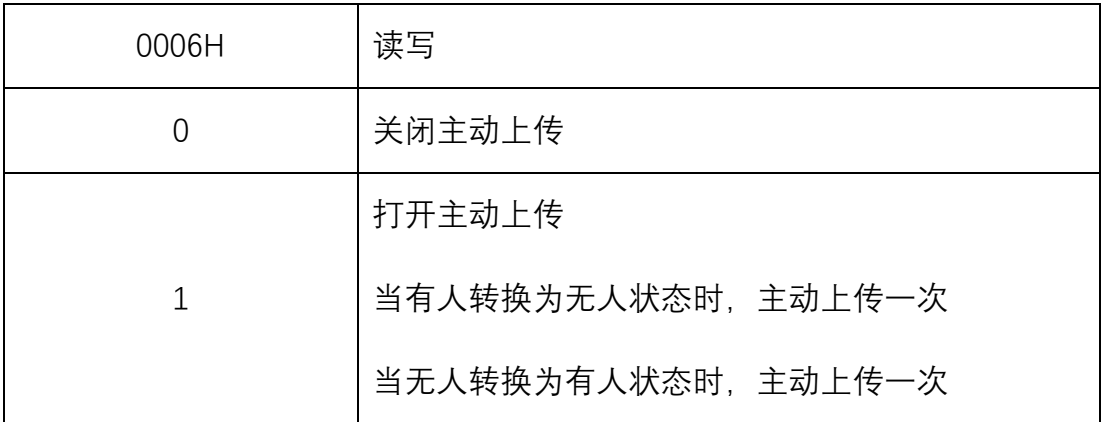

上传格式(HEX): 01 46 00 00 00 01 02 00 01 E2 86

01(地址),46(功能码),00 00(起始地址),00 01(地址长度),02(数据长度)

00 01(数据参数), E2 86(校验码)

状态指示灯开/关

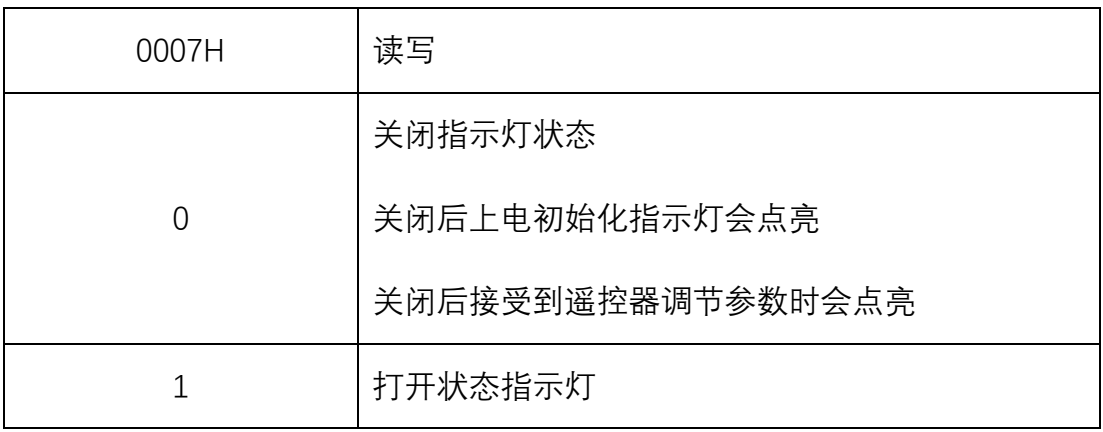

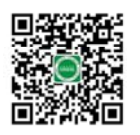

## **通讯协议示例**

示例 1: 读取设备地址 0x01 的人体存在信号值

问询帧(16 进制):

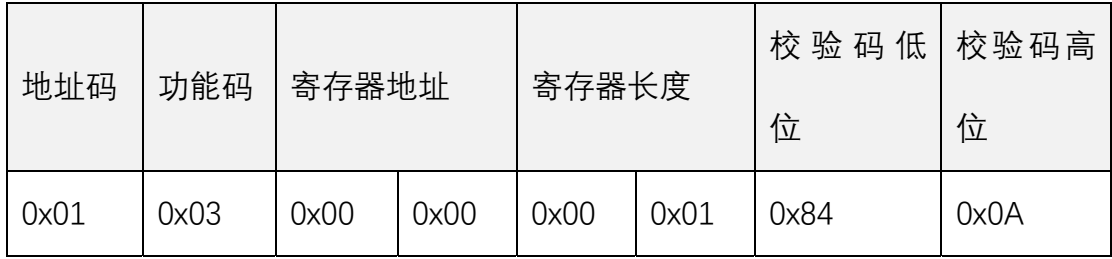

应答帧(16 进制):

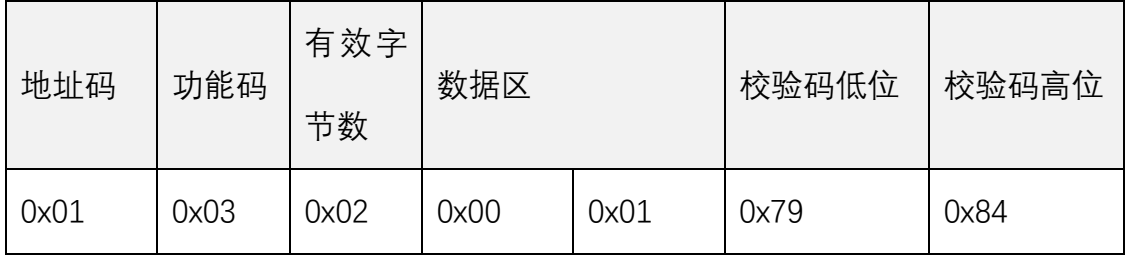

示例 2: 设置设备地址 0x01 的延时时间值,将时间设置为 1 分钟。

设置帧 (16 进制):

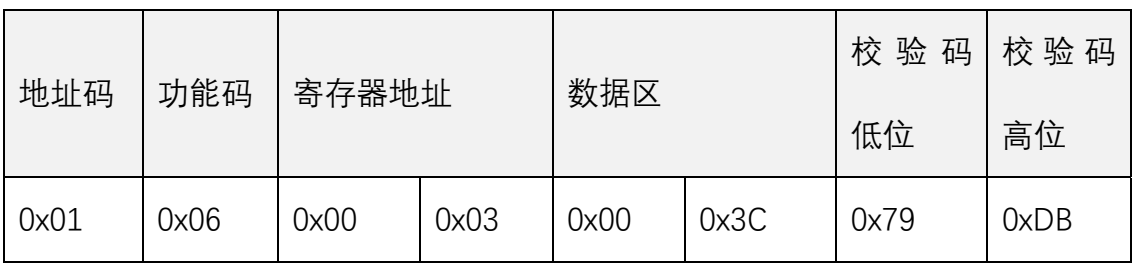

应答帧(16 进制):

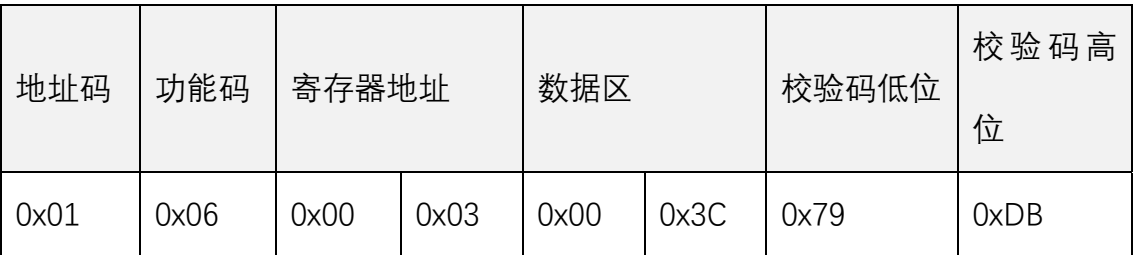

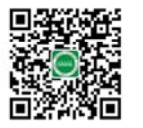

网站: www.cqlvqing.com 电话:023-68106443 邮箱: service@cqlvqing.com

## **读取设备地址/波特率**

- 请求报文 0x10 0x1f 0x00 0x00 0x00 0x10
- 正确应答 0x10 0x1f 0x(a1) 0x(b1) 0x(c1) 0x10
- 错误应答 "error"(0x65 0x72 0x72 0x6f 0x72 0x21)

## **写入设备地址/波特率**

- 请求报文 0xff 0x1f 0x(a1) 0x(b1) 0x(c1) 0xff
- 正确应答 0xff 0x1f 0x(a1) 0x(b1) 0x(c1) 0xff
- 错误应答 "error"(0x65 0x72 0x72 0x6f 0x72 0x21)

Address(a1): 1-31

Baud rate(b1): 9(9600), (19)19200;

Buzzer(c1): 0-1

使用注意事项:

●室内使用;

- ●请勿安装在通风口及动荡不稳定的物体上;
- ●减少检测范围内的移动物体,提高人体识别的准确度;
- ●正确输入稳定的额定电压;
- ●静止工作在潮湿、高温的环境下;

●严禁拆开外壳触摸探头。

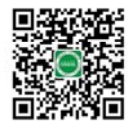

网站:www.cqlvqing.com 电话:023-68106443 邮箱:service@cqlvqing.com

感谢您选择绿庆产品,您在使用过程遇到任何疑问,可将疑问发送至技术支持 邮箱 support@cqlvqing.com,我们将尽快为您解决。

重庆市绿庆科技有限公司

更新日期:2020 年 3 月 16 日

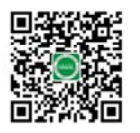

网站: www.cqlvqing.com 电话:023-68106443 邮箱: service@cqlvqing.com